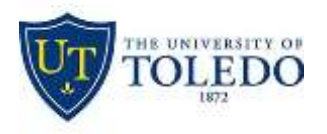

 Division of Technology and Advanced Solutions

## **EduRoam wireless network at The University of Toledo**

## What is EduRoam?

Eduroam (education roaming) is the secure, world-wide Wi-Fi access service developed for the international research and education community.

## Where can I use EduRoam?

Eduroam is available in thousands of locations across over 89 countries worldwide. From campuses to coffee shops. A full listing is available a[t https://www.eduroam.org/where](https://www.eduroam.org/where)

## How do I connect to the EduRoam Wi-Fi Network?

To connect to the wireless eduroam network as a University of Toledo member:

- 1. Select the eduroam wireless network.
- 2.Enter your University of Toledo [username@rockets.utoledo.edu i](mailto:username@rockets.utoledo.edu)nto the Username field e.g. [jsmith@rockets.utoledo.edu](mailto:jsmith@rockets.utoledo.edu)

**Note:** Users will **NOT** be able to authenticate with [username@utoledo.edu](mailto:username@utoledo.edu)  $(jsmith@utoledo.edu)$  or username  $(jsmith)$ 

- 3. Input your University of Toledo UTAD password in the Password field.
- 4. Click the Accept/Trust this network to connect.

**Note**: When visiting other eduroam institutions, you are subject to their Internet [acceptable use](https://www.internet2.edu/media/medialibrary/2017/01/20/eduroamAUP-012017.pdf) [policies.](https://www.internet2.edu/media/medialibrary/2017/01/20/eduroamAUP-012017.pdf)